## SAP ABAP table SIBRREVPARM {Parameters for Reversing Broker Report Posting}

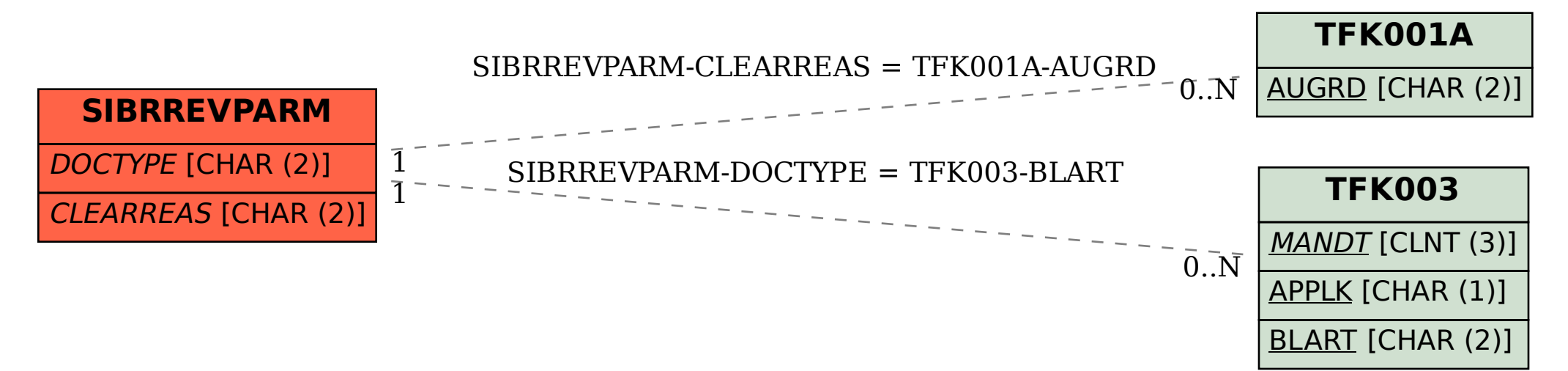